### **РЕГИСТРАЦИОННАЯ ЗАЯВКА**

инновационного продукта

#### **Информация об образовательной организации**

Полное наименование образовательного учреждения (далее – ОУ): Государственное бюджетное образовательное учреждение Лицей № 554 Приморского района Санкт-Петербурга

Инновационный статус ОУ**:** Федеральная инновационная площадка по теме "Формирование системы допрофессиональных компетентностей естественнонаучного профиля с использованием средств цифровой образовательной среды"

ФИО руководителя ОУ: Безбородая Ирина Николаевна Телефон ОУ: (812) 417-62-10 Факс ОУ: (812) 417-62-90 Электронная почта ОУ: [primschool-554@yandex.ru;](mailto:primschool-554@yandex.ru) primschool-554@obr.gov.spb.ru Адрес сайта в Интернете:<http://sch554.spb.ru/>

Кем и когда присвоен статус опытно-экспериментальной площадки или ресурсного центра (№ и дата распоряжения, приказа):

Министерство просвещения Российской Федерации Приказ №741 «О федеральных инновационных площадках» от 30.12.2019 г.

ФИО научного руководителя (консультанта) ОУ, звание, должность, основное место работы: доцент, к..п. н., доцент кафедры информатики и информационных систем Николаев Сергей Васильевич

#### **Информация об инновационном продукте**

Наименование продукта, представляемого на конкурс (далее - продукт): "Информационно-образовательный ресурс (сайт www.qrcodesforeducation.com и информационный стенд) с разработанными и внедренными в практику заданиями по использованию QR-кода как средства повышения мотивации обучающихся в объединениях внеурочной деятельности и дополнительного образования".

Автор/авторский коллектив:

Гофман Оксана Валерьевна, зав. ОДОД.

Молотков Михаил Алексеевич, педагог дополнительного образования. Овсянникова Жанна Андреевна, учитель внеурочной деятельности Смирнова Анастасия Александровна, педагог дополнительного образования. Безбородая Ирина Николаевна, учитель русского языка и литературы, директор.

Партнеры:

Общество с ограниченной ответственностью «Трилинк», директор Фоменко Алексей Александрович.

#### Форма инновационного продукта\*:

Сайт и информационные стенды для реализации целей профессиональной ориентации в процессе доп. образования и внеурочной деятельности.

Сайт содержит разделы по объединениям, работающим в отделении дополнительного образования. В каждом разделе представлены разработанные занятия, конкурсы, идеи по использованию QR-кодов. Разделы постоянно наполняются актуальной информацией.

**Стенды**, расположенные в ОУ и оформленные с использованием интерактивного помощника и QR-кодов, ведущих на соответствующие страницы сайта, ориентирующие обучающихся на профессиональное самоопределение после окончания школы:

1) Психологическим тестам, помогающим определиться с будущей профессией, предрасположенностью к работе в определенной области.

2) ССУЗам, предлагающим обучение по различным специальностям, с подробным описанием условий поступления, особенностей обучения, перспективам работы после окончания обучения.

3) ВУЗам, предлагающим обучение по различным специальностям, с подробным описанием условий поступления, особенностей обучения, перспективам работы после окончания обучения.

4) Видео-отзывам студентов об их обучении в учебных заведениях.

#### Тематика инновационного продукта\*\*:

Развитие дополнительного и неформального образования и социализации детей.

Номинация\*\*\*:

Образовательная деятельность.

Цель внедрения продукта в деятельность ОУ:

 Обобщить способы использования QR-технологий в образовательном процессе дополнительного образования как эффективного средства повышения мотивации обучающихся и как ресурс формирования коммуникативных и познавательных УУД.

 Создать систему непрерывного общего образования, ориентированного на профильные организации высшего образования и среднего профессионального образования по предметам естественнонаучного цикла с применением средств цифровой образовательной среды.

## **Описание инновационного продукта**

Общее описание разработки (ключевые положения).

В наш век цифровых технологий, когда электронные учебники и цифровые образовательные ресурсы находят все большее применение в образовательном процессе и сложно представить обучение без компьютерных и цифровых устройств, существует потребность в освоении новых информационных технологий. Поэтому актуальность представленного на конкурс инновационного продукта сомнения не вызывает.

Возможность применения QR-кодов в дополнительном образовании и внеурочной деятельности имеет огромный потенциал, который пока еще используется не в полной мере.

1. QR-код (QR = QuickResponse = Быстрый Отклик) — это закодированная информация, которую легко распознать камерой телефона или любым планшетным устройством. QR-коды визуально представлены в виде черно-белых квадратов, и по сравнению с другими штрихкодами QR-код сочетает в себе несколько преимуществ:

- он может содержать большой объем цифровой и текстовой информации на любом языке,
- может считываться в любом направлении,
- высока скорость распознавания такого кода.

2. Первым шагом при работе с QR-кодами является овладение навыками кодирования информации. Существуют многочисленные он-лайн инструменты для генерирования кодов, которыми можно пользоваться на уроке. Может быть закодирована различная информация – ссылка на страницы сайта, видео, тесты, и проч.

3. Чтобы прочитать QR-код, необходимо поднести к нему камеру смартфона или планшета, и мгновенно информация, заложенная в коде, отобразится на экране.

4. Существуют многочисленные способы интеграции QR-кодов в образовательный процесс: от проведения игр до создания резюме. Самый простой способ использования QR-кодов в классе это распечатывание и размещение их на информационных листках или плакатах для получения дополнительной информации о планируемых мероприятиях, олимпиадах, конкурсах, образовательных сайтах, и так далее.

5. В периоды дистанционного образования использование зашифрованной информации и возможность быстрого распространения становится особенно актуальной.

В ГБОУ Лицее №554 QR-коды используются в работе объединения дополнительного образования «Журналистское мастерство» (Приложение 1). Формат ежемесячного выпуска, над созданием которого работают учащиеся, позволяет располагать ссылки на сторонние ресурсы в виде QRкодов. Таким образом работа юных журналистов вне зависимости от формата может быть представлена на суд зрителей и читателей. Например, зашифрованные в код ссылки на ресурсы youtube презентуют видеоотчеты по работе юных журналистов. Те же обучающиеся, которые формату видеорепортажа предпочитают работу с печатным текстом, размещают закодированную ссылку на ресурс школьного сайта или стороннего ресурса, где располагается написанный для читателей текст.

Как показывает статистика просмотров видеоканала объединения «Журналистское мастерство», количество просмотров увеличивается в день размещения распечатанных страниц с кодами, ведущими на видео. Например, через неделю после публикации было 16 просмотров, а после размещения QR-кода в ОУ, ведущего на видео, их число выросло в 4.3 раза.

Возможность быстрого сканирования кода позволяет смотреть видео в удобное время, сохраняя в закладках, к нему всегда можно вернуться для просмотра. Таким образом, размещенная на стендах в здании лицея информация не требует поиска, введения ссылок, а позволяет быстро ознакомиться с работой юных журналистов.

В зависимости от поставленных целей, выпуски газеты могут как содержать QR-коды, так и не содержать их. Например, созданный для участия в конкурсе «СМИ на волне дорожной безопасности» выпуск не содержал никаких кодов по причине неактуальности и условий конкурса. Соответственно, учащиеся объединения работали над созданием только текстового материала. Однако, QR-код на сам выпуск, посвященный дорожной безопасности, был размещен в следующем выпуске газеты, и следуя аннотации, все желающие могли ознакомиться с работой посредством своего гаджета.

По сравнению со старым форматом газеты, которая выходила в течение 5 лет, налицо экономия бумаги и картриджей принтера. С одной стороны, больше нет необходимости распечатывать огромное количество экземпляров газеты, чтобы охватить как можно большее количество читателей. С другой стороны, современные учащиеся гораздо более заинтересованы в создании именно видеоматериалов, не умаляя при этом важность работы с печатным текстом. Значительная доля занятий теоретического толка в объединении посвящена современным способам распространения информации, и формат видео как нельзя лучше подходит для практики

начинающих журналистов. Используя QR-коды, ведущие на видеоработы учащихся, становится возможным обеспечить связь жизни в сети и реальности – ведь размещенные на стенде лицея коды сопровождаются информацией об авторах работ.

QR- коды создаются также для использования в объединениях по профориентации "Калейдоскоп наук", "Школа профессионального самоопределения". С использованием технологии подобного кодирования в Лицее проводятся викторины с участием всех классов школы без необходимости собирать учащихся в одном помещении (Приложение 2).

Система профессиональной ориентации – это сервисы, нацеленные на помощь школьникам в принятии образовательных решений и управлении карьерой. Наш проект предполагает сервис в школе, который предоставляет информацию о карьере, инструменты по оценке и самооценке. Данная информация, расположенная в легкодоступном месте, будет полезна не только выпускникам, но и более младшим школьникам, так как системы профессиональной ориентации предназначены для лиц любого возраста, и размышления о будущем векторе обучения не могут быть лишними на любом этапе.

Одним из лучших способов преподнесения информации является применение специальных стендов, на которых собрана вся необходимая для учащихся информация. Выпускники 9-х и 11-х классов испытывают стресс во время последнего года обучения, большую часть своего времени посвящая подготовке к экзаменам. Информация о поступлении в учебные заведения по большей части разрознена и размещается на сайтах самих учебных заведений, не предоставляя будущему абитуриенту целостной картины для изучения возможностей пути своего дальнейшего профессионального обучения. Создание стенда, содержащего всю необходимую информацию о профильных организациях высшего и среднего профессионального образования, может значительно упростить поиск для выпускников.

Обоснованные результаты эффективности продукта по сравнению с аналогичными, традиционно используемыми в образовательном процессе.

Использование инновационного продукта повышает мотивационную активность в образовательной деятельности дополнительного образования.

Инновационность использования QR-кода в образовательной деятельности ОДОД заключается в следующих характеристиках:

**Доступность** - для внедрения не требуется дополнительного длительного повышения квалификации педагогов, достаточно проведения одного мастер-класса; цифровой характер инновационного продукта обеспечивает его доступность.

**Универсальность** - данный инновационный продукт может использоваться во всех сферах образовательной деятельности (совместная деятельность с детьми, методическая работа с педагогами, взаимодействие с родителями, с другими учебными заведениями, музеями и так далее).

**Экономичность** - использование QR-кода не требует больших финансовых затрат на приобретение дорогостоящего оборудования.

**Компактность** - необходимая информация не занимает много места, а содержится в цифровом квадрате.

**Тиражируемость** - данная технология может использоваться педагогами дополнительного образования образовательных учреждений без ограничений в количестве печатного материала.

**Результативность** – применение QR-кодов в отделениях дополнительного образования повышает интерес детей к данной технологии, они готовятся к навыкам жизни в новую цифровую эпоху.

К преимуществам использования QR-кода относится:

- доступная и несложная процедура создания быстрая обработка результатов;
- большие функциональные возможности кодирования информации.

Профориентацией в Санкт-Петербурге школы начинают активно заниматься только с 9-го класса. Однако к этому времени большинство 9-классников уже определились с выбором будущей профессии. К 11 классу определившихся становится еще больше. Из-за позднего начала профориентации, с одной стороны, часть школьников не получает необходимой информации для того, чтобы сделать более обоснованный выбор. С другой стороны, это приводит к неэффективному распределению ресурсов: вместо более плотной индивидуальной работы с теми, кто еще не определился с выбором будущей профессии, в школах занимаются профориентацией тех, кому это уже и не нужно.

Сделав информацию доступной и более адаптированной к восприятию детьми, мы ожидаем, что школьники станут интересоваться своим дальнейшим вектором обучения с более раннего возраста. Размещенная на стендах информация находится в постоянном доступе, что значительно облегчает процесс самостоятельного постижения её для школьников.

Информация, размещенная на стендах в лицее – это всегда актуальная информация, так как даже в случае изменений в содержании, QR-коды будут вести на определенные страницы и разделы сайта, и их можно редактировать.

По результатам исследования, проведенного в лицее, по окончании 2019-2020 учебного года в ВУЗЫ поступил 71% выпускников, в ССУЗы 14% выпускников; среди них заведения естественнонаучного цикла – 46%. Работа по профессиональной ориентации в Лицее начинается с самого раннего возраста. Темы профориентации затрагиваются в рамках программ дополнительного образования и внеурочной деятельности («Калейдоскоп наук», «Юный биолог», «Юный химик», «Занимательная генетика», «Юный эколог», «Школа профессионального самоопределения»). Уже в начальной школе учителя затрагивают темы профессии, карьеры, образования и самой возможности выбора в рамках занятий внеурочной деятельности. Начиная со средней школы, количество кружков внеурочной деятельности и объединений дополнительного образования, работающих в данном направлении возрастает, организуются всевозможные мероприятия, такие как экскурсии на реальные предприятия, карьерные ярмарки и т.п. Если их работабудет дополняться онлайн сервисами, предоставляющими наиболее свежую, актуальную и удобно поданную информацию о состоянии рынка труда, доступных карьерных путях и необходимых для той или иной траектории навыках, будет выработана

единая интегрированная система, в которую будут вовлечены педагоги на местах и профессиональные консультанты.

#### Необходимое ресурсное обеспечение при применении инновационного продукта

Благодаря сотрудничеству с Обществом с ограниченной ответственностью «Трилинк», в лице директора Фоменко Алексея Александровича, мы имеем техническую возможность размещать информацию не только с площадок учебных заведений, но и на стороннем ресурсе, который будет содержать всю важную информацию, сгруппированную в соответствии с потребностями выпускника, еще не определившегося с дальнейшим вектором обучения. Таким образом, задаваясь вопросом о дальнейшем своём обучении, будущему выпускнику не придётся проводить время на

десятках сайтов учебных заведений, выискивая необходимую информацию – все варианты дальнейшего обучения будут представлены в удобной интерактивной форме на одном ресурсе. С этой целью наш Лицей ведет продуктивное сотрудничество с учебными заведениями, чтобы в наиболее понятной форме объяснить школьником, какие конкретно требования предъявляются к поступающим, какие перспективы их ждут после окончания заведения.

Официально-деловой стиль текстов не всегда однозначно понятен выпускникам, еще только начинающим ориентироваться в пространстве информации, предназначенной для взрослых людей. По этой причине наш проект включает преподнесение информации в публицистическом стиле, с объяснением всех новых терминов для выпускников. Кроме того, вчерашние абитуриенты/сегодняшние студенты учебных заведений могут более понятным языком донести информацию для школьников – с этой целью разрабатывается проект «Первокурсник абитуриенту».

Кроме того, планируется размещение ссылок на краткие видео, объясняющие специфику той или иной профессии, в том числе тех профессий, которые возникли сравнительно недавно – в зависимости от возможностей учебных заведений. Интерактивный помощник сможет в доступной форме рассказать, какие специальности предлагаются выпускникам, и как их можно применить в дальнейшей жизни, на этапе поиска работы. Те учебные заведения, которые имеют возможности для дальнейшего трудоустройства своих выпускников, смогут продемонстрировать это школьникам, которые еще не сделали шаг в определении будущей профессии – таким образом, будущие абитуриенты смогут более четко представлять свой дальнейший путь.

Размещение информации в виде qr-кодов провоцирует любопытство, что доказывает количество просмотров размещаемых в лицейской газете ссылок. С 2020 года газета лицея «220Вольт» выходит в формате блога, содержащего qr-коды созданных журналистами видео. Визуально невозможно определить, какая именно информация зашифрована в коде. Исключительно из любопытства хочется отсканировать код и узнать, что же скрывается за черными квадратиками. И часто результат действительно бывает интересен, что подстегивает делать это снова и снова. QRкоды, оформленные нестандартным образом вызывают гораздо более сильное любопытство, чем обычные черно-белые. Именно поэтому в нашем проекте большая роль отводится визуальному оформлению стендов.

Технология внедрения инновационного продукта с выделением этапов и необходимых ресурсов (кадровых, материально-технических, финансовых и др.)

#### **Подготовительный этап:**

- Опрос педагогов, родителей и обучающихся, с целью выявления их готовности работы с qrкодами.
- Обучение педагогов дополнительного образования и учителей внеурочной деятельности возможностям использования qr-кодов на занятиях внеурочной деятельности и дополнительного образования.

#### **Деятельностный этап:**

- Налаживание связей с профильными организациями высшего и среднего профессионального образования с целью отбора необходимой информации по профориентации, систематизация предоставленной информации и размещение на стенде и сайте.
- Включение QR-кодов в образовательный процесс, предоставление вводной информации обучающимся: знакомство с историей создания QR-кода, сервисами-генераторами,

способами расшифровки, а также знакомство с возможными видами учебной деятельности с использованием данного кода.

Создание сайта и размещение информации на стенде.

#### **Рефлексивный этап:**

- Организация мини-анкетирования в качестве обратной связи. Анкетирование проводится средствами сервиса Google-формы.
- Подведение итогов. В качестве итогов проекта рассматриваются: коллективная презентация, обобщающая представление опыта участниками проекта; результаты анкетирования, коллекция видеосюжетов.

#### **Аналитический этап:**

Педагогический анализ проекта осуществляется в формате «Круглого стола». В проведении круглого стола участвуют все педагогические работники – участники проекта. Педагоги высказывают свое мнение, анализируют анкеты участников и делают выводы.

Описание эффектов, достигаемых при использовании инновационного продукта

- Внеурочная деятельность и дополнительное образование направлены на реализацию индивидуальных потребностей обучающихся. Преподаватель может закодировать индивидуальное задание для каждого обучающегося или для группы, тем самым индивидуализировать процесс обучения.
- Работа объединений внеурочной деятельности и дополнительного образования направлена на развитие познавательных потребностей и способностей, в том числе интеллектуальных умений и навыков межличностного общения. Преподаватель может создать QR-викторину при помощи сервиса QR TreasureHuntGenerator, а затем распечатанные QR-коды расположить в классе.
- При создании проектов преподаватель может предложить обучающимся отобразить какуюто часть информации в виде QR-кода
- Преподаватель может организовать QR-экскурсию: QR-коды могут содержать ссылки на фотоальбомы, аудио или видео.
- Преподаватель может создать интерактивный рассказ с использованием QR-кодов самостоятельно или совместно с учениками. Повествование рассказа будет иметь разные ответвления, как в компьютерной игре: например, «отсканируйте код 1, чтобы …» и так далее.
- Преподаватель может закодировать при помощи QR –кодов объявления, расписание занятий, плакаты.
- Преподаватель может разместить QR-коды со ссылками на дополнительные учебные материалы на информационных стендах.
- Преподаватель может составить тестовые задания при помощи QR-кодов на сервисе ClassTools.net.
- Преподаватель может составить онлайн-опрос при помощи QR-кодов на сервисе Mentimeler.

 $\bullet$ 

Таким образом, преподаватель может значительно разнообразить процесс при помощи QR-кодов. Следовательно, включение QR-кодов в образовательный процесс позволяет достичь ряд целей:

- внедрить использование электронных ресурсов на уроке;
- усилить мотивацию обучающихся к самостоятельной познавательной деятельности;
- повысить общую техническую грамотность обучающихся.

#### Возможные риски при использовании инновационного продукта и пути их преодоления

К рискам можно отнести:

1) отсутствие доступа в Интернет у обучающихся (преодоление путём использования компьютеров ОУ).

2) отсутствие у обучающихся необходимых устройств для считывания QR-кодов (преодоление путём открытия ссылок во время классного часа, на компьютере в ОУ).

3) возможность просмотра информации во время урока, что отвлекает обучающихся от основного образовательного процесса (преодоление путём контроля учителем происходящего в классе). 4) сопротивление педагогов реализации инновационного продукта (преодоление путём проведения обучающих семинаров).

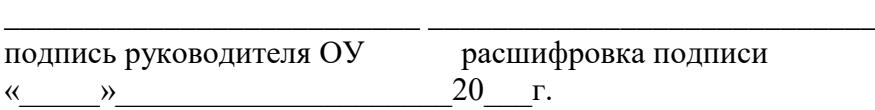

Приложение 1

# **VOL. 2 | OKTЯБРЬ 2020** 220ВОЛЬТ/БЛОГ

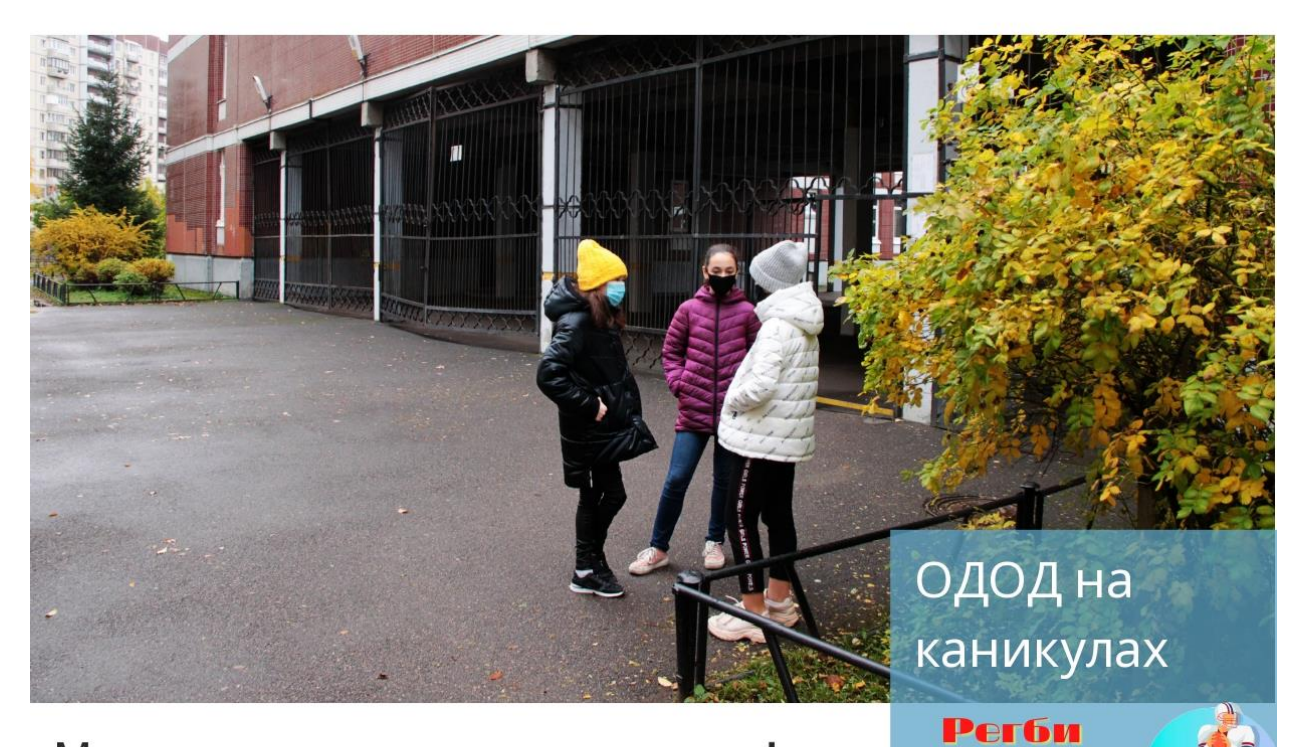

Маски надеты, но дух не сломлен!

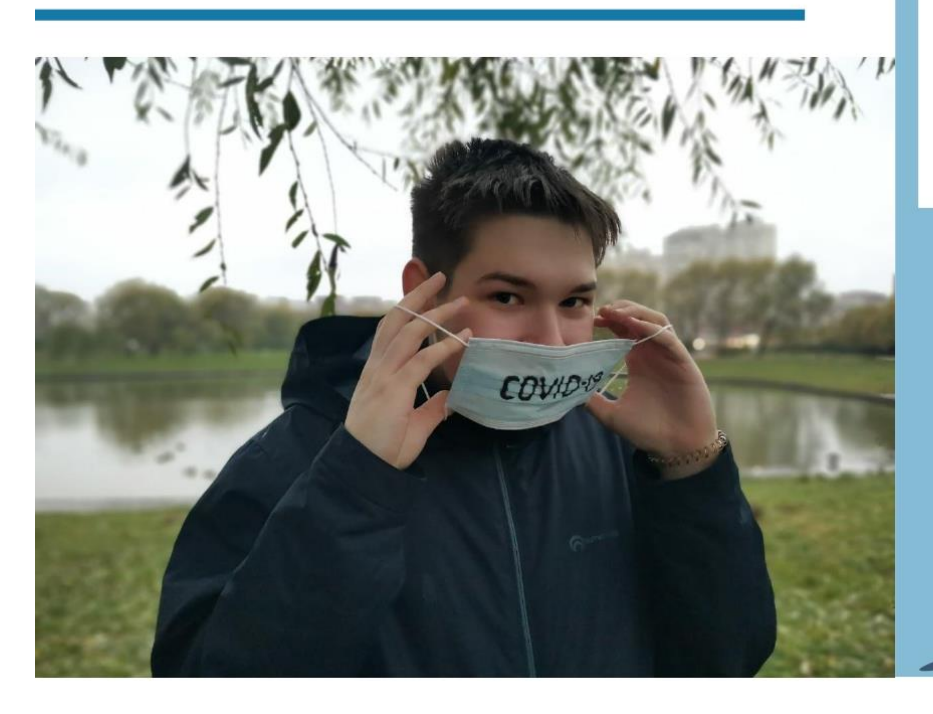

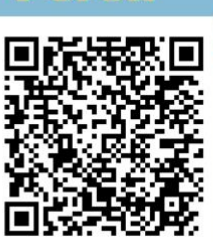

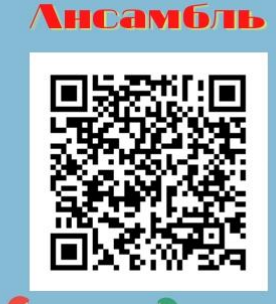

# Дебаты

Кто еще не знает, что это за слово? А у нас в Лицее есть такой кружок!

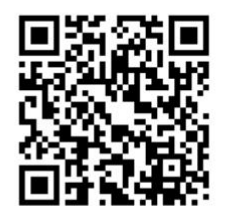

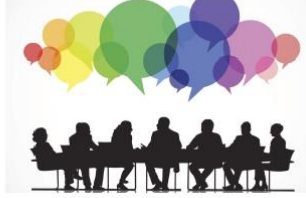

## Юный биолог

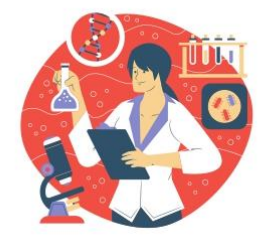

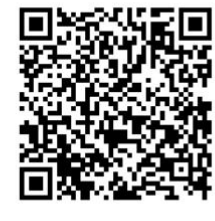

# Жизнь без творчества грустна...

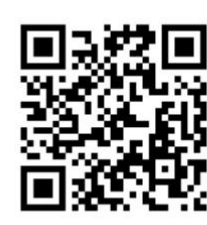

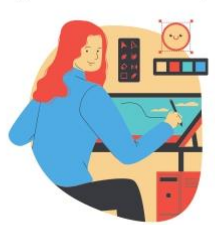

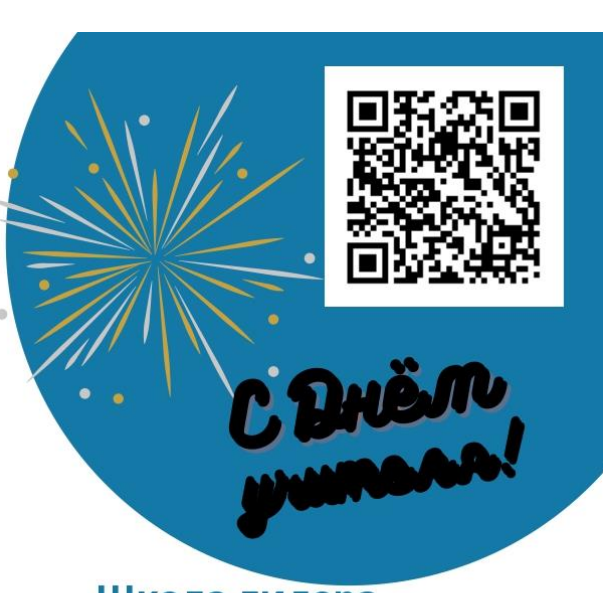

# Школа лидера

Лидер - это обыкновенный человек с необыкновенной решимостью. На занятиях во внеурочной деятельности Т.Ю. Москвичева помогает ребятам воспитывать в себе лидерские качества:

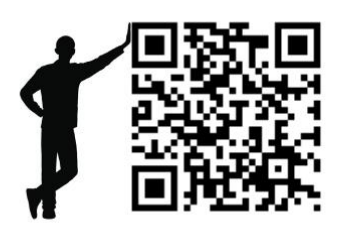

## Что бы почитать?

Библиотека - это место, где можно найти все, что вам нужно, если вы найдете человека, который знает,

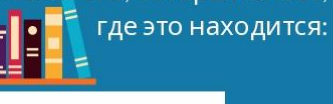

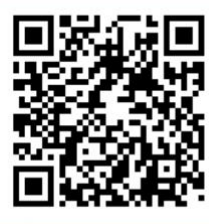

## Болеем за наших

"Tell the world about Russia"- это конкурс на английском языке с международным участием, и мы желаем победы Егору Хисматуллину из 4А класса:

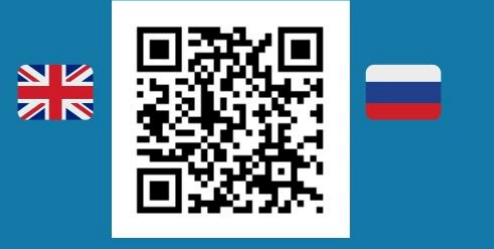

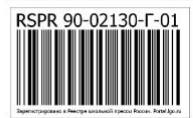

Адрес редакции и издателя: 197371, Санкт-Петербург, Комендантский проспект, д. 21, к. 3, лит.А. ГБОУ Лицей № 554 Приморского района Санкт-Петербурга. Подписано к печати 30.10.20 Тираж до 100 экземпляров Пишите: burkovva@gmail.com

Приложение 2

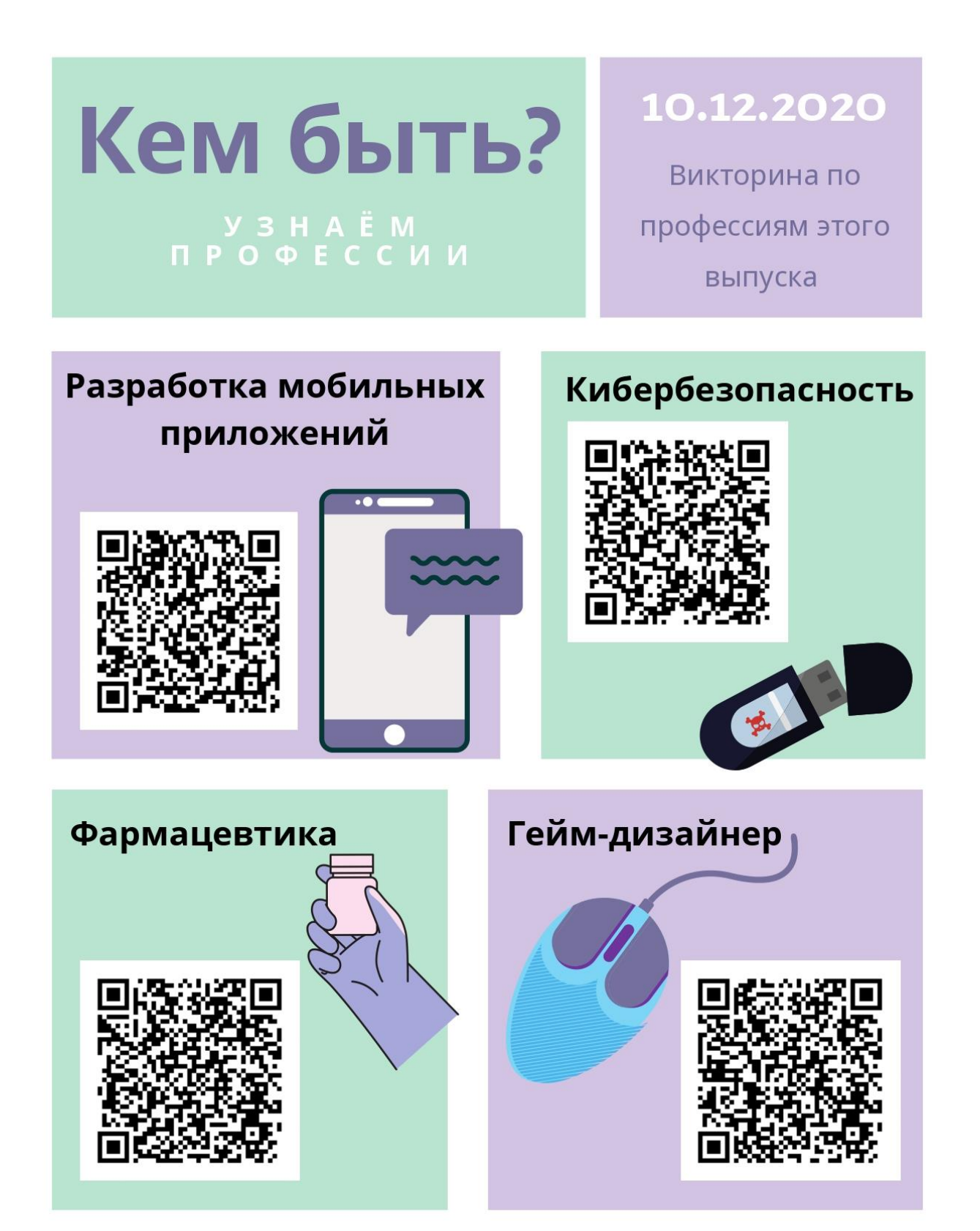

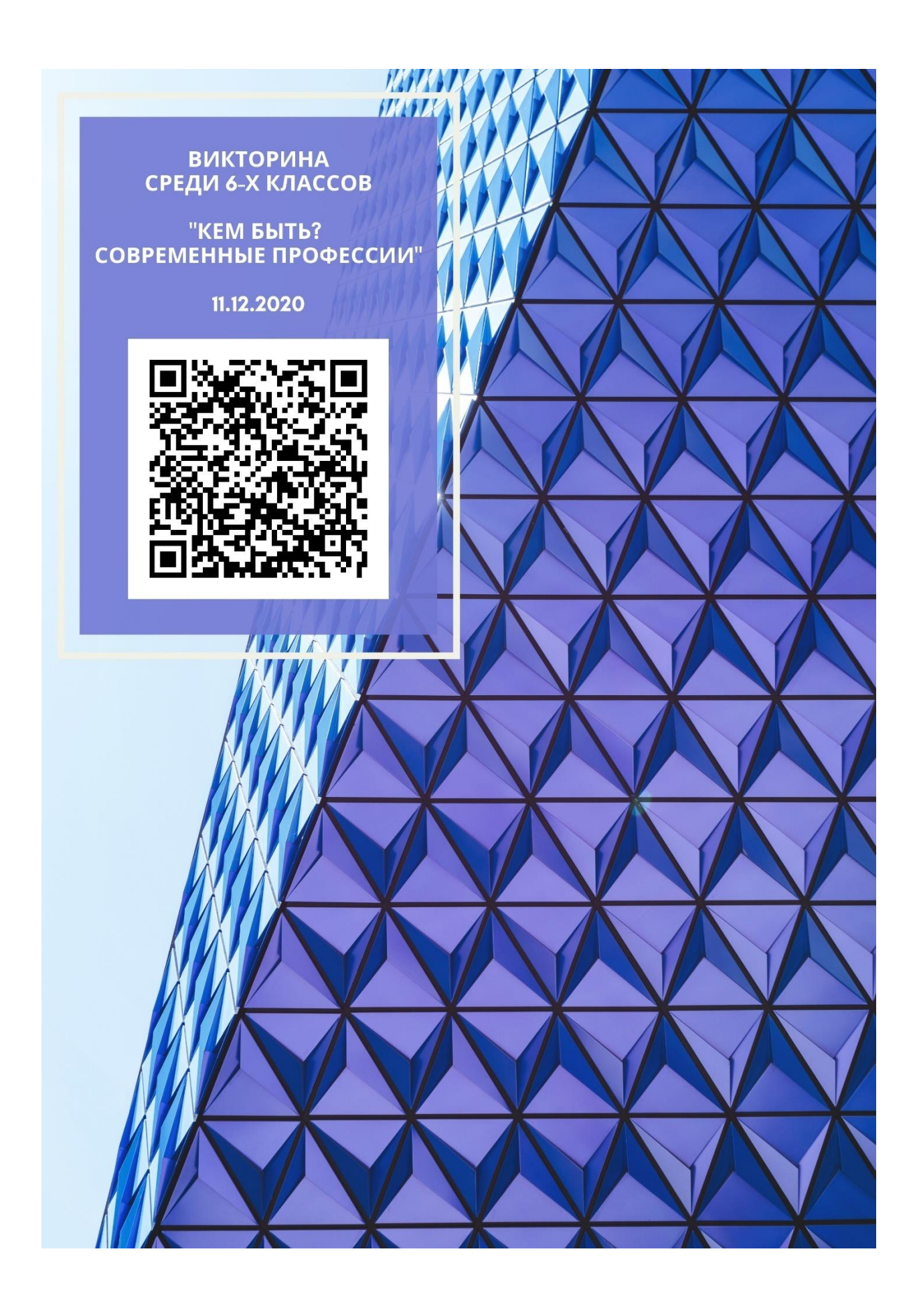

## ИНФОРМАЦИОННЫЕ ИСТОЧНИКИ

- 1. «Профориентация школьников в Санкт-Петербурге. Итоги исследования 2018» Д. А. Александров, А. А. Горгадзе, В. А. Иванюшина, К. А. Маслинский, С. С. Савельева, К. А. Тенишева, В. В. Титкова, Д. К. Ходоренко Научный руководитель проекта Д. А. Александров НУЛ СОН, 2018
- 2. «Использование QR кодов в образовании» Баданов Александр Геннадьеви[чhttps://www.google.ru/QjCNFJOqgHmrjpp6KgrOYlWvKRdc6AdQ&sig2=eLXdm](http://infourok.ru/go.html?href=https%3A%2F%2Fwww.google.ru%2FQjCNFJOqgHmrjpp6KgrOYlWvKRdc6AdQ%26sig2%3DeLXdmX1730S5xWC2srC6BQ%26bvm%3Dbv.107467506%2Cd.bGg) [X1730S5xWC2srC6BQ&bvm=bv.107467506,d.bGg](http://infourok.ru/go.html?href=https%3A%2F%2Fwww.google.ru%2FQjCNFJOqgHmrjpp6KgrOYlWvKRdc6AdQ%26sig2%3DeLXdmX1730S5xWC2srC6BQ%26bvm%3Dbv.107467506%2Cd.bGg)
- 3. «QR-КОДЫ В ОБРАЗОВАНИИ ШКОЛЬНИКОВ» Литус К.Д., Напалков С.В. [https://www.google.ru/url?sa=t&rct=j&q=&esrc=s&source=web&cd=1&cad=rja&uact=8&ved=0](http://infourok.ru/go.html?href=https%3A%2F%2Fwww.google.ru%2Furl%3Fsa%3Dt%26rct%3Dj%26q%3D%26esrc%3Ds%26source%3Dweb%26cd%3D1%26cad%3Drja%26uact%3D8%26ved%3D0CBsQFjAAahUKEwj0z9awtY3JAhWFlCwKHW9lA6g%26url%3Dhttp%253A%252F%252Fwww.scienceforum.ru%252F2015%252Fpdf%252F12731.pdf%26usg%3DAFQjCNEx3-bHEEgGktN_m4Mv5k0DQGaFcQ%26sig2%3D6VpquMNS0cC_i2_jdYLxdw%26bvm%3Dbv.107467506%2Cd.bGg) [CBsQFjAAahUKEwj0z9awtY3JAhWFlCwKHW9lA6g&url=http%3A%2F%2Fwww.scienceforu](http://infourok.ru/go.html?href=https%3A%2F%2Fwww.google.ru%2Furl%3Fsa%3Dt%26rct%3Dj%26q%3D%26esrc%3Ds%26source%3Dweb%26cd%3D1%26cad%3Drja%26uact%3D8%26ved%3D0CBsQFjAAahUKEwj0z9awtY3JAhWFlCwKHW9lA6g%26url%3Dhttp%253A%252F%252Fwww.scienceforum.ru%252F2015%252Fpdf%252F12731.pdf%26usg%3DAFQjCNEx3-bHEEgGktN_m4Mv5k0DQGaFcQ%26sig2%3D6VpquMNS0cC_i2_jdYLxdw%26bvm%3Dbv.107467506%2Cd.bGg) [m.ru%2F2015%2Fpdf%2F12731.pdf&usg=AFQjCNEx3](http://infourok.ru/go.html?href=https%3A%2F%2Fwww.google.ru%2Furl%3Fsa%3Dt%26rct%3Dj%26q%3D%26esrc%3Ds%26source%3Dweb%26cd%3D1%26cad%3Drja%26uact%3D8%26ved%3D0CBsQFjAAahUKEwj0z9awtY3JAhWFlCwKHW9lA6g%26url%3Dhttp%253A%252F%252Fwww.scienceforum.ru%252F2015%252Fpdf%252F12731.pdf%26usg%3DAFQjCNEx3-bHEEgGktN_m4Mv5k0DQGaFcQ%26sig2%3D6VpquMNS0cC_i2_jdYLxdw%26bvm%3Dbv.107467506%2Cd.bGg) [bHEEgGktN\\_m4Mv5k0DQGaFcQ&sig2=6VpquMNS0cC\\_i2\\_jdYLxdw&bvm=bv.107467506,d.](http://infourok.ru/go.html?href=https%3A%2F%2Fwww.google.ru%2Furl%3Fsa%3Dt%26rct%3Dj%26q%3D%26esrc%3Ds%26source%3Dweb%26cd%3D1%26cad%3Drja%26uact%3D8%26ved%3D0CBsQFjAAahUKEwj0z9awtY3JAhWFlCwKHW9lA6g%26url%3Dhttp%253A%252F%252Fwww.scienceforum.ru%252F2015%252Fpdf%252F12731.pdf%26usg%3DAFQjCNEx3-bHEEgGktN_m4Mv5k0DQGaFcQ%26sig2%3D6VpquMNS0cC_i2_jdYLxdw%26bvm%3Dbv.107467506%2Cd.bGg) [bGg](http://infourok.ru/go.html?href=https%3A%2F%2Fwww.google.ru%2Furl%3Fsa%3Dt%26rct%3Dj%26q%3D%26esrc%3Ds%26source%3Dweb%26cd%3D1%26cad%3Drja%26uact%3D8%26ved%3D0CBsQFjAAahUKEwj0z9awtY3JAhWFlCwKHW9lA6g%26url%3Dhttp%253A%252F%252Fwww.scienceforum.ru%252F2015%252Fpdf%252F12731.pdf%26usg%3DAFQjCNEx3-bHEEgGktN_m4Mv5k0DQGaFcQ%26sig2%3D6VpquMNS0cC_i2_jdYLxdw%26bvm%3Dbv.107467506%2Cd.bGg)
- 4. «QR-code: Расширенная реальность или конструируем образовательное пространство» [http://elatypova.tumblr.com/post/30646742973/qr-code-](http://infourok.ru/go.html?href=http%3A%2F%2Felatypova.tumblr.com%2Fpost%2F30646742973%2Fqr-code-%25D1%2580%25D0%25B0%25D1%2581%25D1%2588%25D0%25B8%25D1%2580%25D0%25B5%25D0%25BD%25D0%25BD%25D0%25B0%25D1%258F-%25D1%2580%25D0%25B5%25D0%25B0%25D0%25BB%25D1%258C%25D0%25BD%25D0%25BE%25D1%2581%25D1%2582%25D1%258C-%25D0%25B8%25D0%25BB%25D0%25B8-%25D0%25BA%25D0%25BE%25D0%25BD%25D1%2581%25D1%2582%25D1%2580%25D1%2583%25D0%25B8%25D1%2580%25D1%2583%25D0%25B5%25D0%25BC)